## **JETS VACUUM AS Org.nr. 857 788 982**

## **Årsberetning 2022**

### **VIRKSOMHET**

Selskapet har spesialisert seg på utvikling, produksjon og salg av vakuumbaserte sanitærsystemer, renseanlegg og andre miljøprodukter hvor vakuumteknologi inngår.

### **KAPITAL OG EIERFORHOLD**

Selskapet har hovedkontor i Hareid kommune, en avdeling i Ratzeburg i Tyskland og har heleide datterselskap i Norge, Sverige, Danmark, Østerrike, Latvia og Kina. Selskapets aksjekapital er på kr. 4 600.000. Jets AS eier alle aksjene i selskapet.

### **REGNSKAP**

Regnskapet gir etter styrets vurdering et rettvisende bilde av selskapets situasjon og er satt opp under forutsetning om fortsatt drift.

Selskapets drift i 2022 var preget av omsetningsvekst for alle tre forretningsområdene; Maritime, Land Market og Aftermarket. Konsernet leverte sitt beste resultat noensinne, og hadde en omsetningsvekst på 25% fra 2021. Selskapet lanserte nye produkt i 2022; Ecomotive Compact for maritime kunder, og Nomad og Rover innen landbaserte mobile løsninger. Dette markerte viktige milepæler for videre vekst.

Selskapets omsetning i 2022 var på 483,0 MNOK mot 387,0 MNOK i 2021. Regnskapet viser et resultat før skatt på 78,0 MNOK. Tilsvarende for 2021 var 56,6 MNOK. Soliditeten er god i selskapet med en egenkapitalandel på 31,6%. Selskapet har god likviditet og en kontantstrøm fra operasjonelle aktiviteter på 43,8 MNOK, -6,0 MNOK fra investeringsaktiviteter og -115,7 MNOK fra finansieringsaktiviteter. Endring i investeringsaktiviteter gjelder i all hovedsak investering i nytt ERP system, og negativ endring i finansieringsaktiviteter gjelder endret kapitalstruktur og utbetaling av utbytte i 2022.

### **RISIKO**

Selskapets omsetning er særlig eksponert mot markedet for maritime sanitærløsninger som utgjorde 70% av omsetningen i 2022 inklusive ettermarkedet. Selskapet har ca. 37% av sitt salg i norske kroner og ca. 58% av varekjøp foretas i norske kroner. Selskapet sikrer deler av forventet netto valutaeksponering i EUR og USD for å redusere valutarisikoen.

USA og EU har innført sanksjoner mot Russland etter invasjonen av Ukraina. Historisk har konsernet hatt begrenset eksponering mot Russland, og de få transaksjonene som finnes, har alle bestått grundig screening og gjennomgang med interessenter som banker og nasjonale eksportmyndigheter. Selskapet opptrer lojalt iht. sanksjoner som er innført, og ser ikke på dette som en vesentlig risiko for selskapets fremtidige inntekter eller lønnsomhet.

Selskapet erfarte utfordringer med global forsyningskjede i 2022, herunder prisøkninger på råvarer og lange ledetider. Årsakene til flaskehalsene er sammensatte, men krigen i Ukraina samt covidnedstenginger i Kina er vesentlige faktorer. Selskapet har opprettholdt leveranseevne- og presisjon ovenfor kunder i perioden, men det har resultert i økt kapitalbinding i varelager. Det forventes at

prisøkningen på råvarer vil avta noe i 2023, men vedvarende høy inflasjon og risiko for global resesjon vil gi økt press på selskapets marginer.

### **ORGANISASJON OG PERSONALFORHOLD**

Selskapet har 135 personer ansatt pr. 31.12.2022, 49 kvinner og 86 menn. Selskapet har 134,3 årsverk, 1 mann jobber deltid og ingen kvinner. Av selskapets ansatte er 1 kvinne og 1 mann midlertidig ansatt. Sykefraværet var 4.2% i 2022, en reduksjon på 1,8%-poeng fra 2021. Selskapet har sett en positiv trend med nedgang i sykefravær de siste årene, og vil fortsette det strukturerte arbeidet med tiltak for å redusere sykefraværet. Det har vært 2 arbeidsulykker med personskade i 2022, opp fra 0 ulykker i 2021. Begge hendelser har blitt gjennomgått, behov for tiltak vurdert og implementering av tiltak gjennomført.

I 2022 innførte selskapet Great Place to Work som ny metode for medarbeiderundersøkelse med hensikt å kartlegge kvaliteten på kultur og ledelse, samt støtte utviklingen av Jets som en attraktiv arbeidsgiver. Undersøkelsen legger til grunn at en god arbeidsplass er et sted hvor man har tillit til de man jobber for og med, er stolt av jobben man gjør og føler fellesskap med kollegaer. Tillit er grunnleggende for god arbeidskultur og undersøkelsen måler forholdet en ansatt har til hhv. ledelsen, kollegaene og jobben.

Selskapet benytter resultatene fra undersøkelsen i målrettet arbeid for å sikre et godt arbeidsmiljø og en attraktiv arbeidsplass. Selskapet ønsker å skape like muligheter for alle og tolererer ikke noen form for diskriminering eller trakassering på arbeidsplassen.

### **LIKESTILLINGSREDEGJØRELSE**

Selskapet har som målsetting at det skal råde full likestilling mellom kvinner og menn. Selskapet jobber for likestilling og mot alle former for diskriminering. Ledelsen i selskapet vurderer tiltak som kan bidra til å avdekke og fjerne årsaker til eventuell forskjellsbehandling. Det er over tid ønskelig med et større antall kvinner i ledende stillinger.

Det er gjennomført en karlegging av kjønnslikestilling i selskapet. Kun ansatte som har vært ansatt i hele regnskapsåret 2022 er tatt med i beregningene.

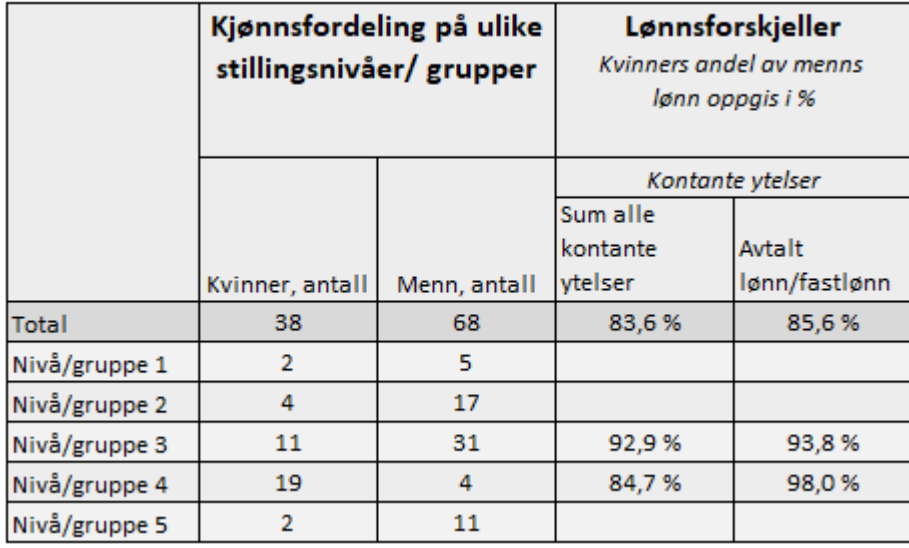

*Grupper med færre enn 5 kvinner publiseres ikke*

*Nivå/gruppe:*

- *1 Ledergruppe*
- *2 Ledelse med særskilt ansvar/fagansvar*
- *3 Funksjonærstillinger med selvstendig ansvar / fagansvar*
- *4 Funksjonærstillinger med driftsoppgaver*
- *5 Produksjon / renhold*

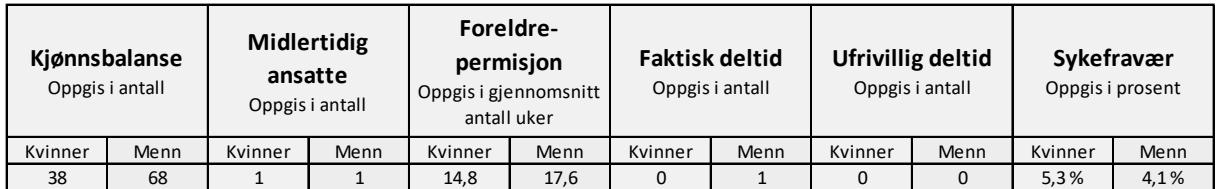

Ved beregningen av lønnsforskjeller er lønn delt inn i fastlønn og ulike tillegg, bonuser og goder for regnskapsåret 2022. Det er gjort en vurdering av likt arbeid og arbeid av lik verdi i utformingen av stillingsnivåene. Utforming av stillingsnivåer er basert på selskapets lønnspolicy og stillingsnivåene i denne.

- Eksempel på likt arbeid: to koordinatorer i samme eller ulik avdeling
- Eksempel på arbeid av lik verdi: renholdsmedarbeider og operatør
- Eksempel på andre vurderinger: personer som har gått ned i stillingsnivå sammenlignes i gruppen som den nye stillingen tilhører

Den ansatte som i løpet av 2022 har jobbet mindre enn 100% stilling har gjort det etter å ha søkt om å få dette innvilget.

### **MILJØ OG BÆREKRAFT**

Jets Vacuum AS produserer og selger ressursvennlige produkter. Selskapet er sertifisert etter ISO 14001:2015 som regulerer og dokumenterer bedriftens påvirkning på det ytre miljø. Bedriften anses å ha liten negativ påvirkning på det ytre miljø.

Selskapet jobber strukturert for å oppnå bærekraftig lønnsom vekst og har definert 5 satsingsområder innen bærekraft:

- 1. Vi skal bidra til bedre sanitærforhold og ressursgjenvinning (SDG 6 og 11)
- 2. Vi skal bidra til å minimere forurensning i havet (SDG 9 og 14)
- 3. Vi skal øke sirkularitet i våre produkter (SDG 9 og 12)
- 4. Vi skal etterstrebe bærekraftige leverandørkjeder (SDG 8 og 12)
- 5. Vi skal være en attraktiv og inkluderende arbeidsplass (SDG 8)

Satsingsområdene vil bli nærmere presentert i Jets bærekraftsrapport som publiseres 1H 2024. I 2022 vedtok styret i Jets Vacuum AS selskapets ESG-policy. Formålet med denne policyen er å beskrive selskapets tilnærming til vesentlige forhold der selskapet kan ha positiv eller negativ påvirkning på miljø, sosiale forhold og virksomhetsstyring.

### **BÆREKRAFTIGE LEVERANDØRKJEDER OG AKTSOMHETSVURDERINGER**

Jets-konsernet skal etterstrebe bærekraftige leverandørkjeder; herunder motvirke brudd på menneskerettigheter og jobbe for anstendige arbeidsforhold. Konsernet jobber med leverandører og forretningspartnere for å oppnå kontinuerlig forbedring og for å forebygge potensielle negative effekter for mennesker som bidrar i tilvirkningen av våre produkter.

En bærekraftig verdikjede er en essensiell del av konsernets ambisjon og vekststrategi. Konsernet har etablert en prosess for aktsomhetsvurderinger av leverandører, herunder onboarding og utvikling av forretningspartnere, og i 2022 ble det etablert kriterier med direkte link mellom bærekraft og risikostyring. Konsernets code of conduct ble revidert og godkjent av styret i Jets Vacuum AS i 2022, og bidrar til å formidle tydelige krav og forventninger overfor våre leverandører. Code of conduct dekker tema som menneskerettigheter, arbeidsvilkår og miljø- og klimapåvirkning. Hovedprinsippene vil bli inkludert i konsernets kontraktsmaler for å sikre at leverandører og forretningspartnere etterlever de verdier og prinsipper som konsernet står for.

Konsernets tilnærming til aktsomhetsvurderinger er basert på OECD Due Diligence Guidance for Responsible Business Conduct og kan sammenfattes i 3 hovedsteg:

*1. Risikokartlegging*

Konsernet har utarbeidet et kartleggingsverktøy for å prioritere hvilke leverandører som bør vurderes nærmere ut fra risiko og konsernets mulighet for positiv påvirkning. Risiko knyttet til geografisk tilstedeværelse kartlegges basert på 3 indekser; ITUC Global Rights Index, Corruption Perceptions Index og Human Rights Index. Indeksene, sammen med andre kriterier som innkjøpsvolum, tilvirkningsprosesser, lengde på samarbeid og interaksjon med Jets osv. gir en totalvurdering av høy, medium eller lav risiko.

*2. Tydelige krav og forventninger*

Konsernets code of conduct stiller tydelige krav til våre leverandører og er basert på internasjonalt anerkjente standarder som Universal Declaration of Human Rights, UN Global Compact and the ILO Core Conventions

### *3. Oppfølging og kontinuerlig utvikling*

Konsernet ønsker å samarbeide med leverandører og forretningspartnere for å bygge en bærekraftig verdikjede. Dersom det avdekkes brudd med våre retningslinjer hos forretningspartnere, så er det konsernets tilnærming å etablere en tettere dialog og samarbeid på aktuelle tema. Konsernet ønsker å jobbe med forbedringer gjennom felles forståelse, mål og tiltak, der terminering av samarbeidet anses å være siste utvei.

Konsernet har mer enn 100 leverandører globalt. 80% av innkjøpsvolumet i 2022 kom fra leverandører lokalisert i Norge og Latvia. 11% av volumet var knyttet til leverandører lokalisert i land klassifisert som medium eller høy risiko. I 2022 forbedret konsernet spørreskjemaet til leverandører for selvrapportering av forhold i egen verdikjede. Det er innhentet informasjon fra leverandører som representerer 75% av årlig innkjøpsvolum. Videre er det utarbeidet en plan for revisjon, der aktsomhetsvurderinger er en viktig del. Konsernet er i prosess med å implementere nye rutiner for onboarding av nye leverandører.

Konsernet har et globalt nettverk av salgsrepresentanter. 30% av salgsvolumet er generert av representanter lokalisert i land klassifisert som medium eller høy risiko. Flere kriterier spiller inn på totalvurderingen og det er kun et fåtall representanter som overordnet er vurdert som medium til høy risiko.

I 2022 ble aktsomhetsvurderinger av første ledd i leverandørkjeden fullført, og kartlegging av underleverandører i 2. ledd ble påbegynt. Kartleggingen av 2. ledd er mer omfattende og arbeidet vil pågå i hele 2023. Konsernet har også fulført aktsomhetsvurdering av alle salgsrepresentanter og vil utvide omfanget av vurderingene til en større del av verdikjeden i 2023.

Kartleggingen som er gjennomført avdekket noen leverandører og salgsrepresentanter med forhøyet risiko. Integritetsvurdering av utvalgte leverandører og partnere ble gjennomført og informasjon innhentet. Ingen negative påvirkninger er avdekket. Konsernets revisjonsplan av forretningspartnere,

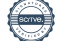

oppdatering av kontraktsmaler, samt implementering av nye rutiner for onboarding vil bidra til å styrke konsernets evne til å identifisere områder som bryter med etablerte retningslinjer.

Det vises forøvrig til konsernets hjemmeside for utfyllende informasjon rundt selskapets arbeid med en ansvarlig leverandørkjede. Innsynsforespørsler iht. åpenhetsloven kan rettes til post@jets.no.

### **FORSIKRING FOR STYRETS MEDLEMMER OG DAGLIG LEDER**

Det er tegnet ansvarsforsikring for styrets medlemmer og daglig leder for deres mulige ansvar overfor foretaket og tredjepersoner.

### **FORSKNING OG UTVIKLING**

Selskapet driver kontinuerlig utvikling og forbedring av egne produkter.

### **FREMTIDSUTSIKTER**

Det er usikkerhet knyttet til utviklingen innenfor nybygg av skip kommende år. Jets har erfart god utvikling innen ettermarkedet siste år, og vil jobbe for videre vekst gjennom skipenes livsløp. Jets utvikler også nye markeder utenfor maritim sektor, herunder løsninger rettet mot supermarked, mobile sanitæranlegg, næringsbygg og hytter og småhus. Selskapet forventer fortsatt vekst i 2023, og segmenter innen Land Market vil være hoveddrivere for vekst innen nysalg.

I 2022 startet selskapet prosessen med skifte av ERP-system og dette arbeidet vil pågå i hele 2023. Dette er en stor investering for selskapet, krever endring av arbeidsprosesser, og er en grunnstein for fremtidig skalerbar vekst for konsernet.

Hareid, 17.04.2023

I styret for JETS VACUUM AS

Rolf Morten Lie Holum Thomas Leander Øybø Simon Tangen Styrets leder Styremedlem Styremedlem Styremedlem

Jon Erik Ytreeide Engeset Harald Henriksen Thorstein Otto Viseth Styremedlem Styremedlem Styremedlem

Marte Ellingsen Tyldum Geir Løseth Øyvind Tørlen Styremedlem Styremedlem Daglig leder

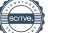

# **Resultatregnskap**

# **Jets Vacuum AS**

Alle beløp i 1000 NOK

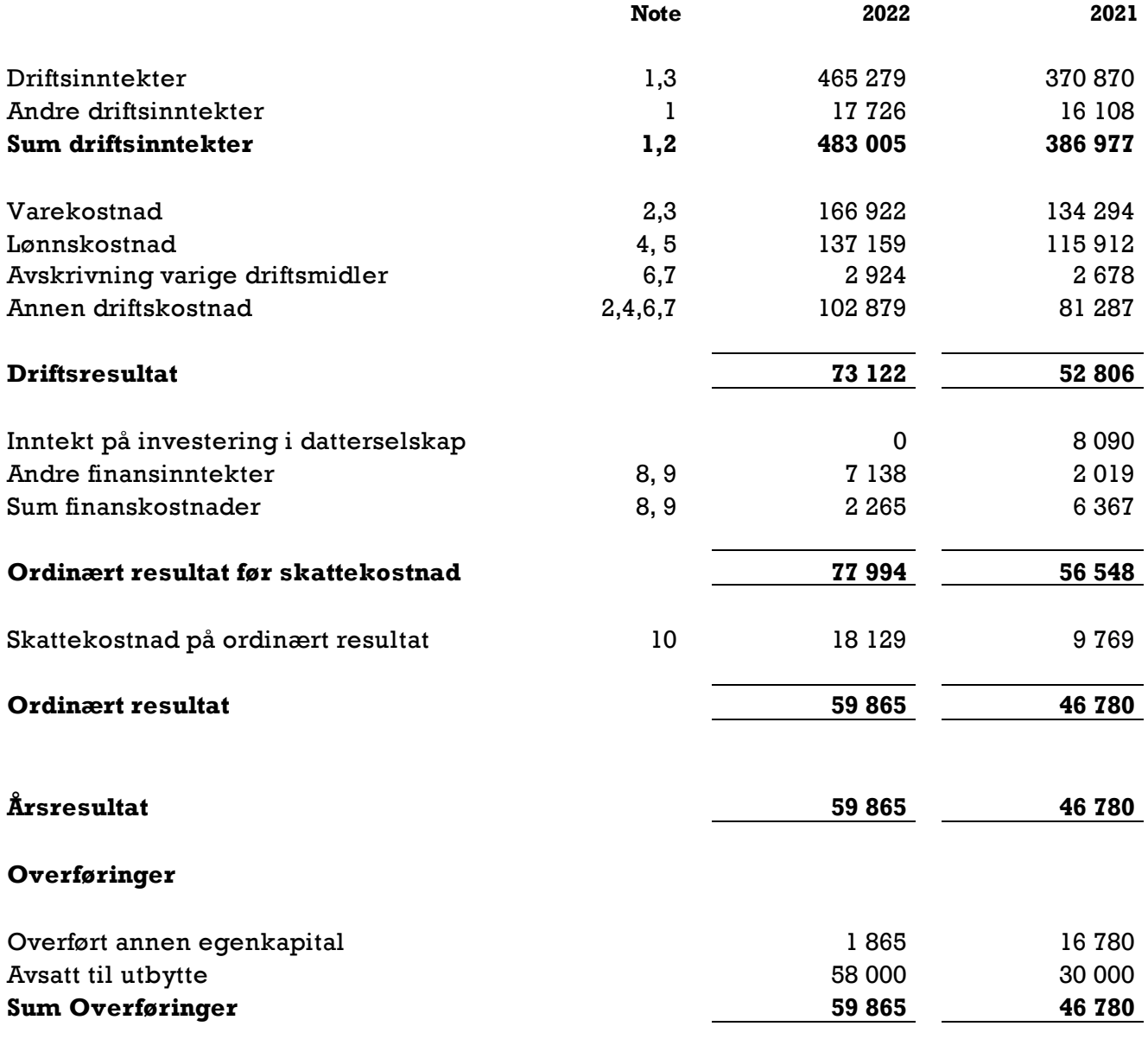

Transaksjon 09222115557491053848 Signert MH, TØ, HH, JEE, GL, TOV, ST, ØT, MET

# **Balanse**

# **Jets Vacuum AS**

Alle beløp i 1000 NOK

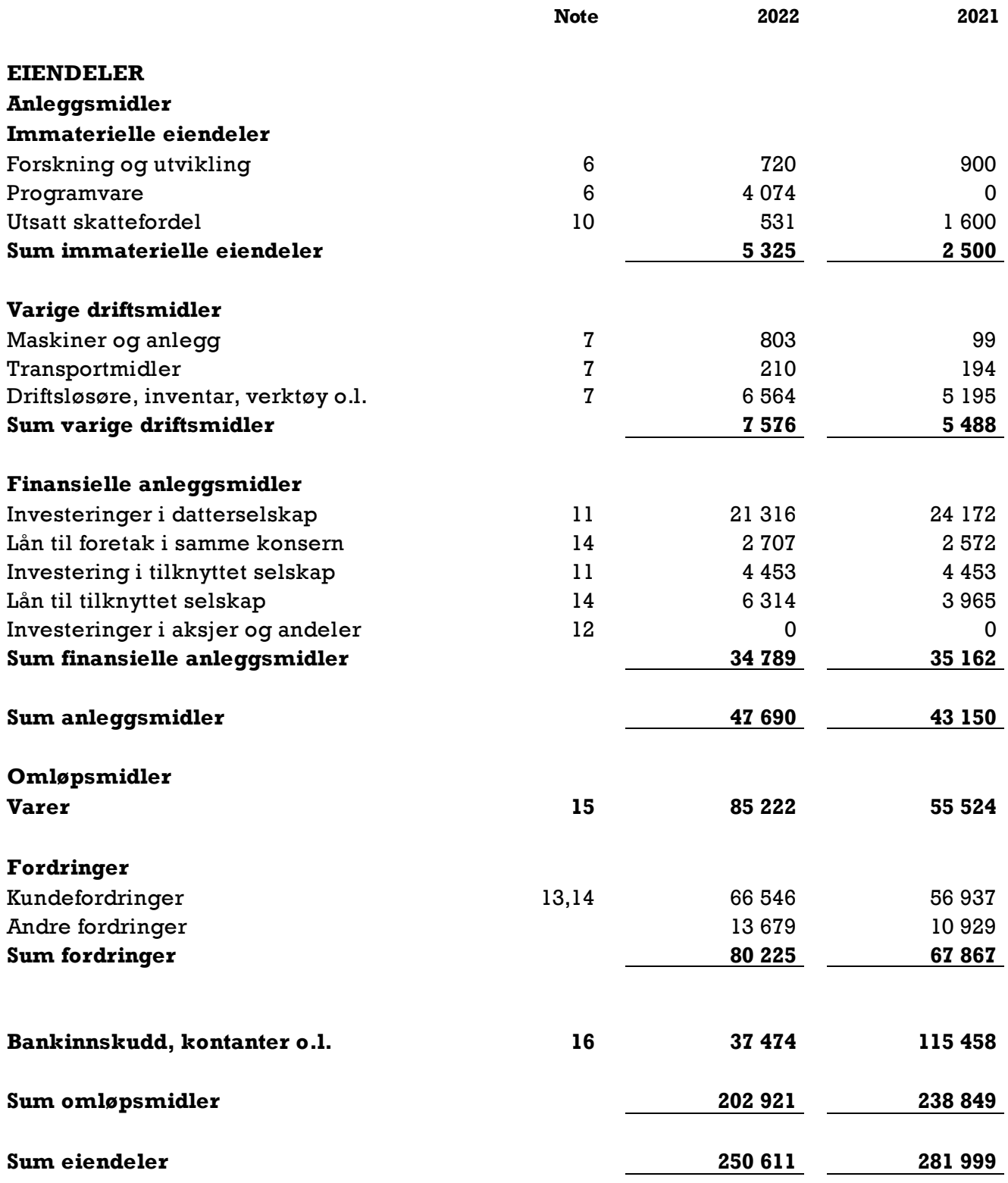

 **Org.nr. 857788982**

# **Balanse**

# **Jets Vacuum AS**

Alle beløp i 1000 NOK

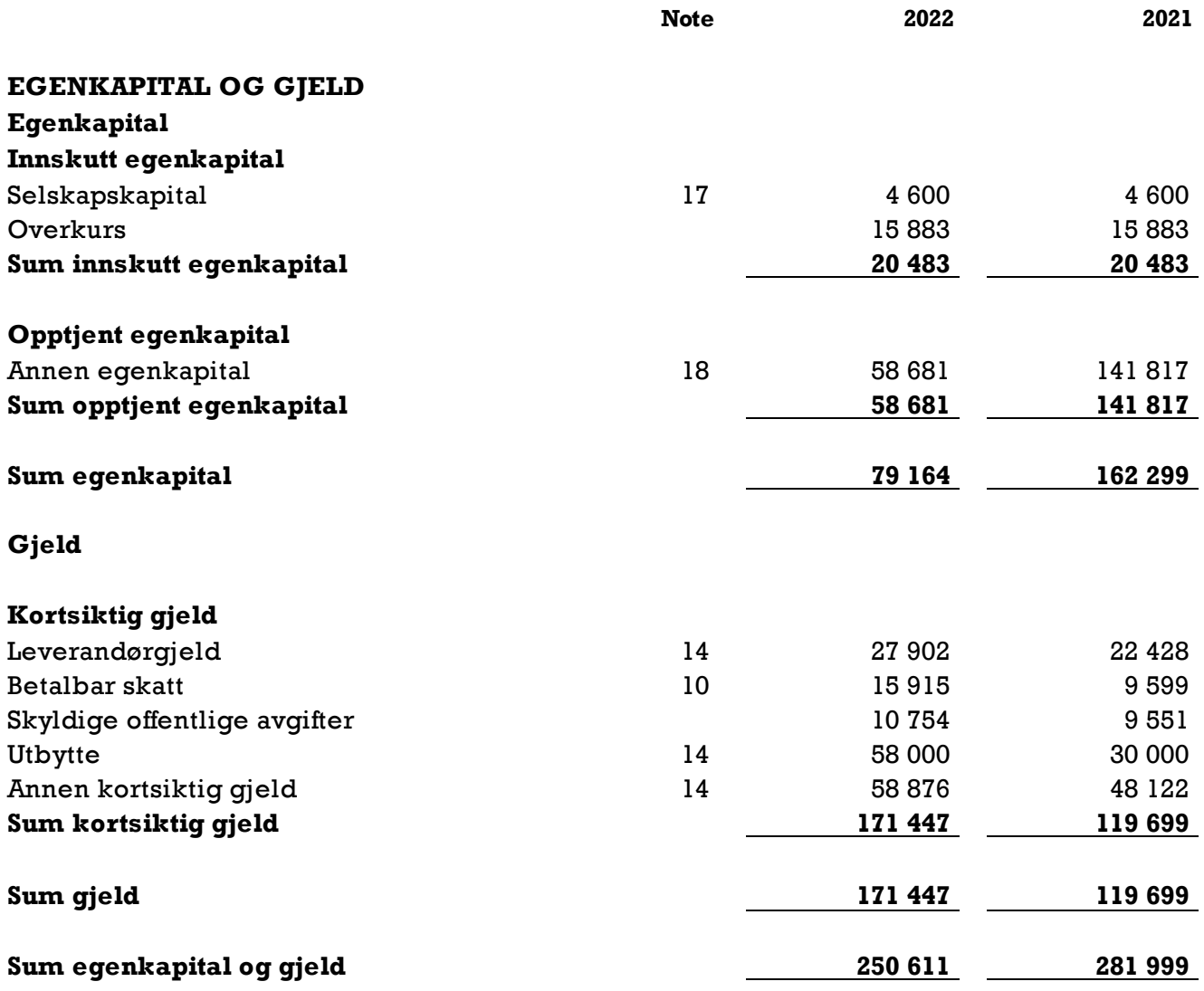

Transaksjon 09222115557491053848 Signert MH, TØ, HH, JEE, GL, TOV, ST, ØT, MET

**Balanse**

# **Jets Vacuum AS**

Alle beløp i 1000 NOK

Hareid, 31.12.22 / 17.04.23 Styret for Jets Vacuum AS

Rolf Morten Lie Holum Styrets leder

Marte Ellingsen Tyldum Styremedlem

Thorstein Otto Viseth Styremedlem

Jon Erik Ytreeide Engeset Styremedlem

Thomas Leander Øybø Styremedlem

Simon Tangen Styremedlem

Harald Henriksen Styremedlem

Øyvind Tørlen Daglig leder

Geir Oddvar Løseth Styremedlem

 **Org.nr. 857788982**

# **Kontantstrømoppstilling**

**Jets Vacuum AS**

Alle beløp i 1000 NOK

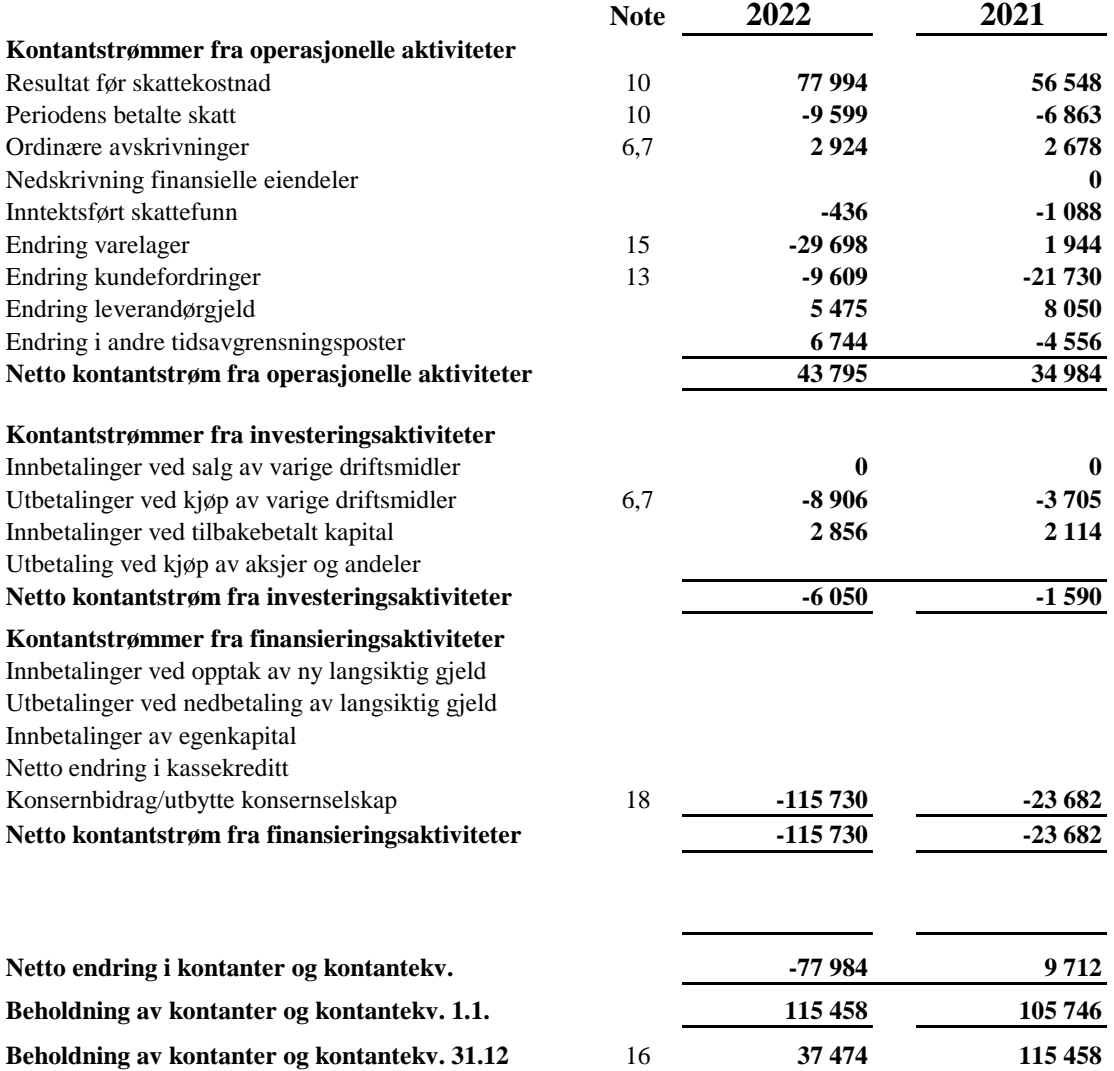

Org.nr. 857788982

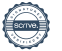

### **Regnskapsprinsipper**

Årsregnskapet er satt opp i samsvar med regnskapsloven og god regnskapsskikk.

#### **Bruk av estimater**

Utarbeidelse av regnskap i samsvar med regnskapsloven krever bruk av estimater. Videre krever anvendelse av selskapets regnskapsprinsipper at ledelsen må utøve skjønn. Områder som i stor grad inneholder slike skjønnsmessige vurderinger, høy grad av kompleksitet, eller områder hvor forutsetninger og estimater er vesentlige for årsregnskapet, er beskrevet i notene.

#### **Salgsinntekter**

Inntekter ved salg av varer og tjenester vurderes til virkelig verdi av vederlaget, netto etter fradrag for merverdiavgift, returer, rabatter og andre avslag. Salg av varer resultatføres når selskapet har levert sine produkter til kunden og det ikke er uoppfylte forpliktelser som kan påvirke kundens aksept av leveringen. Levering er ikke foretatt før produktene er sendt til avtalt sted og risiko for tap og ukurans er overført til kunden. Erfaringstall anvendes for å estimere og regnskapsføre avsetninger for kvantumsrabatter og retur på salgstidspunktet. Avsetning til forventede garantiarbeider føres som kostnad og avsetning for forpliktelser. Tjenester inntektsføres i takt med utførelsen.

#### **Klassifisering av balanseposter**

Eiendeler bestemt til varig eie eller bruk klassifiseres som anleggsmidler. Eiendeler som er tilknyttet varekretsløpet klassifiseres som omløpsmidler. Fordringer for øvrig klassifiseres som omløpsmidler hvis de skal tilbakebetales innen ett år. For gjeld legges analoge kriterier til grunn. Første års avdrag på langsiktige fordringer og langsiktig gjeld klassifiseres likevel ikke som omløpsmiddel og kortsiktig gjeld.

#### **Immaterielle eiendeler**

Utgifter til utvikling balanseføres i den grad det kan identifiseres en fremtidig økonomisk fordel knyttet til utvikling av en identifiserbar immateriell eiendel og utgiftene kan måles pålitelig. I motsatt fall kostnadsføres slike utgifter løpende. Balanseført utvikling avskrives lineært over økonomisk levetid.

### **Varige driftsmidler**

Andre varige driftsmidler balanseføres og avskrives lineært til restverdi over driftsmidlenes forventede utnyttbare levetid. Ved endring i avskrivningsplan fordeles virkningen over gjenværende avskrivningstid ("knekkpunktmetoden"). Vedlikehold av driftsmidler kostnadsføres løpende som driftskostnader. Påkostninger og forbedringer tillegges driftsmidlets kostpris og avskrives i takt med driftsmidlet. Skillet mellom vedlikehold og påkostning/forbedring regnes i forhold til driftsmidlets stand på anskaffelsestidspunktet. Leide (leasede) driftsmidler balanseføres som driftsmidler hvis leiekontrakten anses som finansiell.

#### **Investeringer i andre selskaper**

Kostmetoden brukes som prinsipp for investeringer i andre selskaper. Kostprisen økes når midler tilføres ved kapitalutvidelse, eller når det gis konsernbidrag til datterselskap. Mottatte utdelinger resultatføres i utgangspunktet som inntekt. Utdelinger som overstiger andel av opptjent egenkapital etter kjøpet føres som reduksjon av anskaffelseskost. Utbytte/konsernbidrag fra datterselskap regnskapsføres det samme året som datterselskapet avsetter beløpet. Utbytte fra andre selskaper regnskapsføres som finansinntekt når det er vedtatt.

### **Nedskrivning av anleggsmidler**

Ved indikasjon på at balanseført verdi av et anleggsmiddel er høyere enn virkelig verdi, foretas det test for verdifall. Testen foretas for det laveste nivå av anleggsmidler som har selvstendige kontantstrømmer. Hvis balanseført verdi er høyere enn både salgsverdi og bruksverdi (nåverdi ved fortsatt bruk/eie), foretas det nedskrivning til det høyeste av salgsverdi og bruksverdi.

Tidligere nedskrivninger, med unntak for nedskrivning av goodwill, reverseres hvis forutsetningene for nedskrivningen ikke lenger er til stede.

### **Varelager**

Varer er vurdert til det laveste av gjennomsnittlig anskaffelseskost og netto salgsverdi. For råvarer og varer i arbeid beregnes netto salgsverdi til salgsverdien av ferdig tilvirkede varer redusert for gjenværende tilvirkningskostnader og salgskostnader.

### **Anleggskontrakter**

Arbeid under utførelse knyttet til fastpriskontrakter med lang tilvirkningstid vurderes etter løpende avregnings metode. Fullførelsesgraden beregnes som påløpte kostnader i prosent av forventet totalkostnad. Totalkostnaden revurderes løpende. For prosjekter som antas å gi tap, kostnadsføres hele det beregnede tapet umiddelbart.

### **Fordringer**

Kundefordringer føres i balansen etter fradrag for avsetning til forventede tap. Avsetning til tap er gjort på grunnlag av individuell vurdering av fordringene og en tilleggsavsetning som skal dekke øvrige påregnelige tap. Vesentlige økonomiske problemer hos kunden, sannsynligheten for at kunden vil gå konkurs eller gjennomgå økonomisk restrukturering og utsettelser og mangler ved betalinger anses som indikatorer på at kundefordringer må nedskrives.

Andre fordringer, både omløpsfordringer og anleggsfordringer, føres opp til det laveste av pålydende og virkelig verdi. Virkelig verdi er nåverdien av forventede framtidige innbetalinger. Det foretas likevel ikke neddiskontering når effekten av neddiskontering er uvesentlig for regnskapet. Avsetning til tap vurderes på samme måte som for kundefordringer.

#### **Utenlandsk valuta**

Fordringer og gjeld i utenlandsk valuta vurderes etter kursen ved regnskapsårets slutt. Kursgevinster og kurstap knyttet til varesalg og varekjøp i utenlandsk valuta føres som salgsinntekter og varekostnad.

#### **Terminkontrakter**

Selskapet og konsernet bruker terminkontrakter på utenlandsk valuta for å sikre en framtidig vekslingskurs på antatt framtidige inn-/utbetalinger i fremmed valuta (kontantstrømsikring).

Terminkontrakter som sikrer framtidige inn-/utbetalinger, blir ikke balanseført.

### **Gjeld**

Gjeld, med unntak for enkelte avsetninger for forpliktelser, balanseføres til nominelt gjeldsbeløp.

### **Garantiarbeider/reklamasjoner**

Garantiarbeider/reklamasjoner knyttet til avsluttede salg vurderes til antatt kostnad for slikt arbeid. Estimatet beregnes med utgangspunkt i historiske tall for garantiarbeider, men korrigert for forventet avvik på grunn av for eksempel endring i kvalitetssikringsrutiner og endring i produktspekter. Avsetningen føres opp under "Annen kortsiktig gjeld", og endringen i avsetningen kostnadsføres.

#### **Pensjoner**

Selskapet har innskuddsbasert pensjonsordning som er finansiert gjennom innbetalinger til forsikringsselskap, med unntak av AFP-ordningen.

### *Innskuddsplaner*

Ved innskuddsplaner betaler selskapet innskudd til et forsikringsselskap. Selskapet har ingen ytterligere betalingsforpliktelse etter at innskuddene er betalt. Innskuddene regnskapsføres som lønnskostnad. Eventuelle forskuddsbetalte innskudd balanseføres som eiendel (pensjonsmidler) i den grad innskuddet kan refunderes eller redusere framtidige innbetalinger.

AFP-ordningen er en usikret ytelsesbasert flerforetaksordning. En slik ordning er reelt en ytelsesplan, men behandles regnskapsmessig som en innskuddsplan som følge av at ordningens administrator ikke gir tilstrekkelig informasjon til å beregne forpliktelsen på en pålitelig måte.

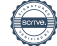

#### **Skatt**

Skattekostnaden i resultatregnskapet omfatter både periodens betalbare skatt og endring i utsatt skatt. Utsatt skatt beregnes med aktuell skattesats på grunnlag av de midlertidige forskjeller som eksisterer mellom regnskapsmessige og skattemessige verdier, samt eventuelt ligningsmessig underskudd til fremføring ved utgangen av regnskapsåret. Skatteøkende og skattereduserende midlertidige forskjeller som reverserer eller kan reversere i samme periode er utlignet. Oppføring av utsatt skattefordel på netto skattereduserende forskjeller som ikke er utlignet og underskudd til fremføring, begrunnes med antatt fremtidig inntjening. Utsatt skatt og skattefordel som kan balanseføres oppføres netto i balansen.

Skattereduksjon ved avgitt konsernbidrag, og skatt på mottatt konsernbidrag som føres til reduksjon av kostpris eller direkte mot egenkapitalen, føres direkte mot skatt i balansen (mot betalbar skatt hvis konsernbidraget har virkning på betalbar skatt og mot utsatt skatt hvis konsernbidraget har virkning på utsatt skatt). Utsatt skatt regnskapsføres til nominelt beløp.

#### **Kontantstrømoppstilling**

Kontantstrømoppstillingen utarbeides etter den indirekte metoden. Kontanter og kontantekvivalenter omfatter kontanter, bankinnskudd og andre kortsiktige, likvide plasseringer som umiddelbart og med uvesentlig kursrisiko kan konverteres til kjente kontantbeløp og med gjenværende løpetid mindre enn tre måneder fra anskaffelsesdato.

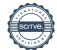

Tall i 1000 NOK

### **Note 1 Salgsinntekter**

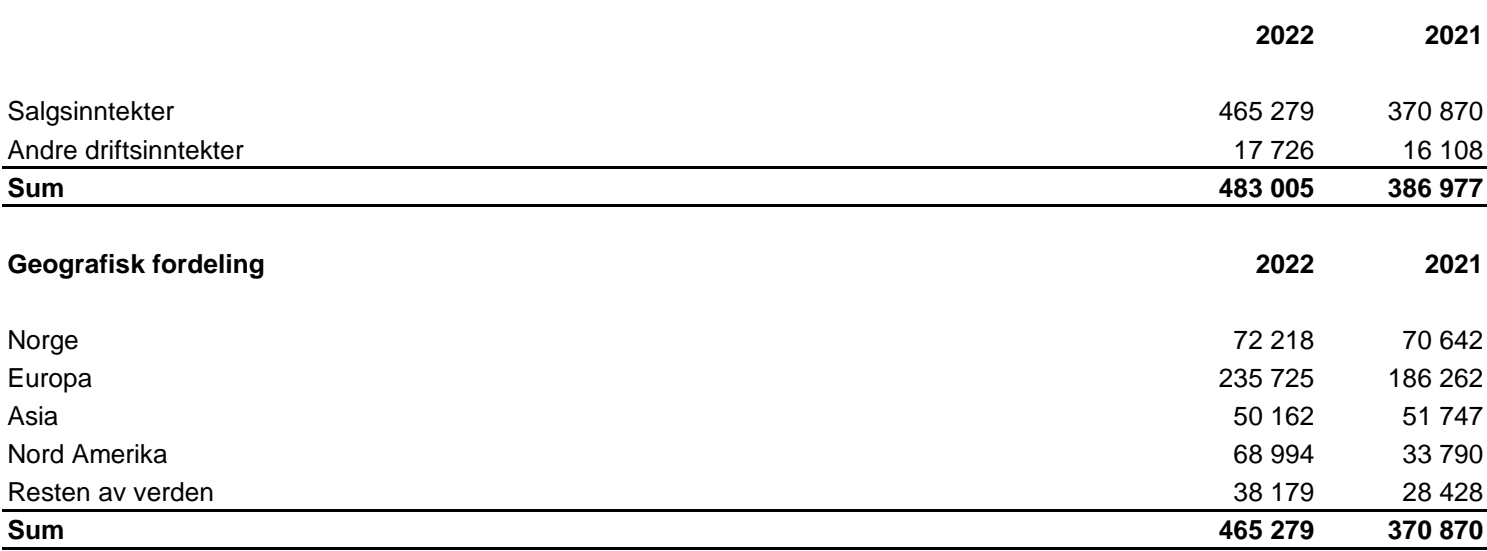

### **Note 2 Transaksjoner med nærstående parter**

Selskapet er kontrollert av Jets AS som eier 100 % av selskapets aksjer.

Ytelser til ledende ansatte er omtalt i note 4, og mellomværende med konsernselskaper er omtalt i note 14. Alle transaksjoner mellom partene er basert på markedsmessige betingelser.

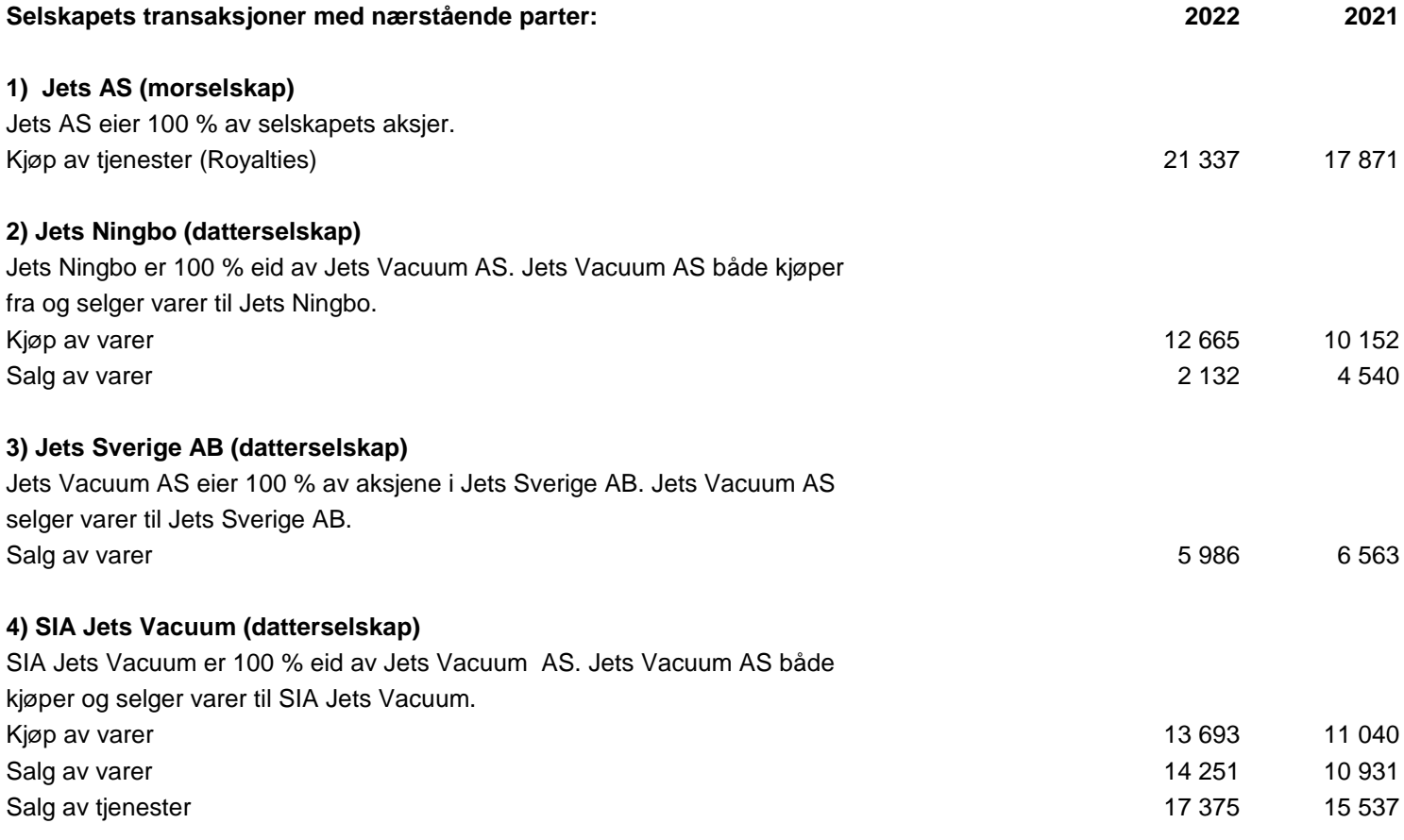

Tall i 1000 NOK

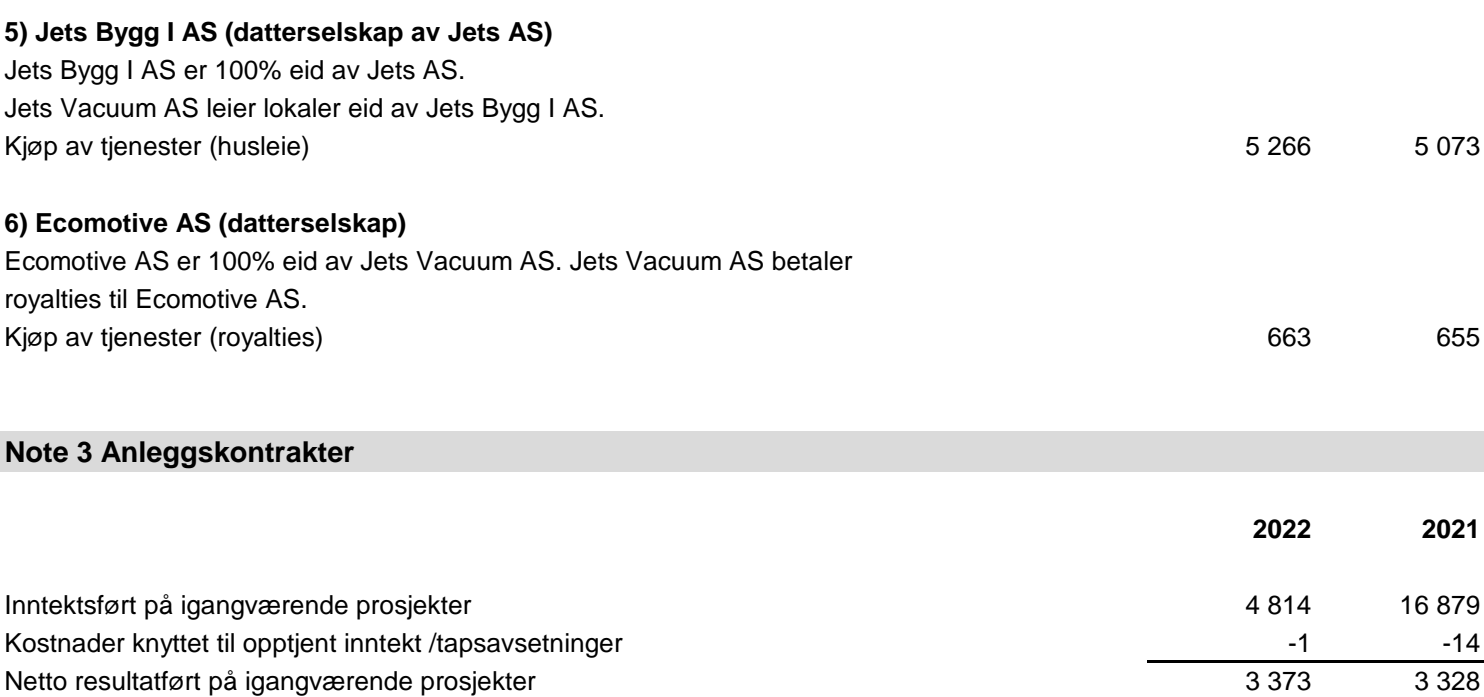

### **Note 4 Lønnskostnader, antall ansatte, godtgjørelser, lån til ansatte mm.**

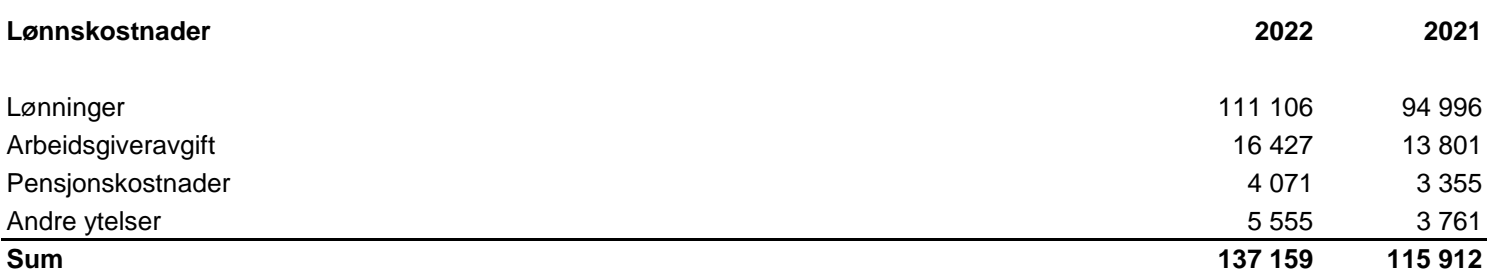

Selskapet har sysselsatt 134,3 årsverk i regnskapsåret.

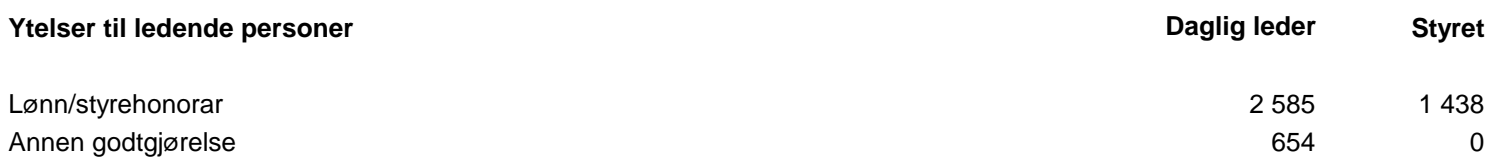

Det er ikke gitt lån/sikkerhetsstillelse til daglig leder, styrets leder eller andre nærstående parter.

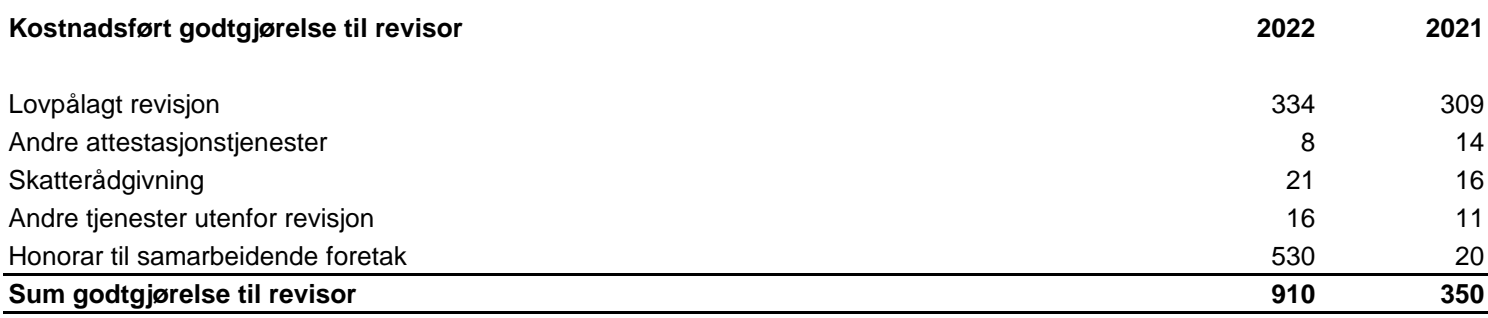

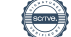

Tall i 1000 NOK

### **Note 5 Pensjoner**

Selskapet har pensjonsordninger som omfatter i alt 140 personer. Selskapet har en kollektiv pensjonsordning etter Lov om foretakspensjon. Forpliktelsene knyttet til den kollektive ordningen er dekket gjennom et forsikringsselskap. Innskuddspensjonen inklusive arbeidsgiveravgift kostnadsføres løpende.

Selskapet har også en avtalefestet førtidspensjonsordning (AFP). Denne er å anse som en ytelsesbasert flerforetaksordning, men regnskapsføres som en innskuddsordning frem til det foreligger pålitelig og tilstrekkelig informasjon slik at selskapet kan regnskapsføre sin proporsjonale andel av pensjonskostnad, pensjonsforpliktelse og pensjonsmidler i ordningen. Selskapets forpliktelser er dermed ikke balanseført som gjeld.

Selskapets pensjonsordninger tilfredsstiller kravene i lov om obligatorisk tjenestepensjon.

### **Note 6 Immaterielle eiendeler**

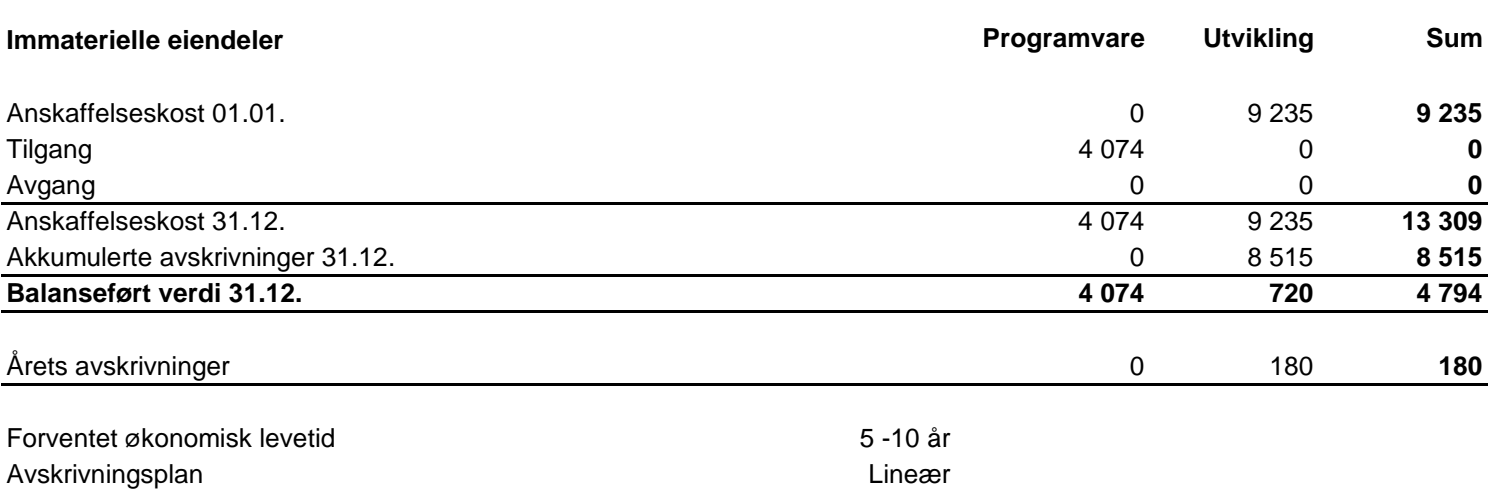

Totalt er det kostnadsført TNOK 1.787 i forskning og utvikling i regnskapsåret. Forventet samlet inntjening fra pågående forskning- og utviklingsprosjekter motsvarer medgåtte samlede utgifter.

### **Note 7 Varige driftsmidler**

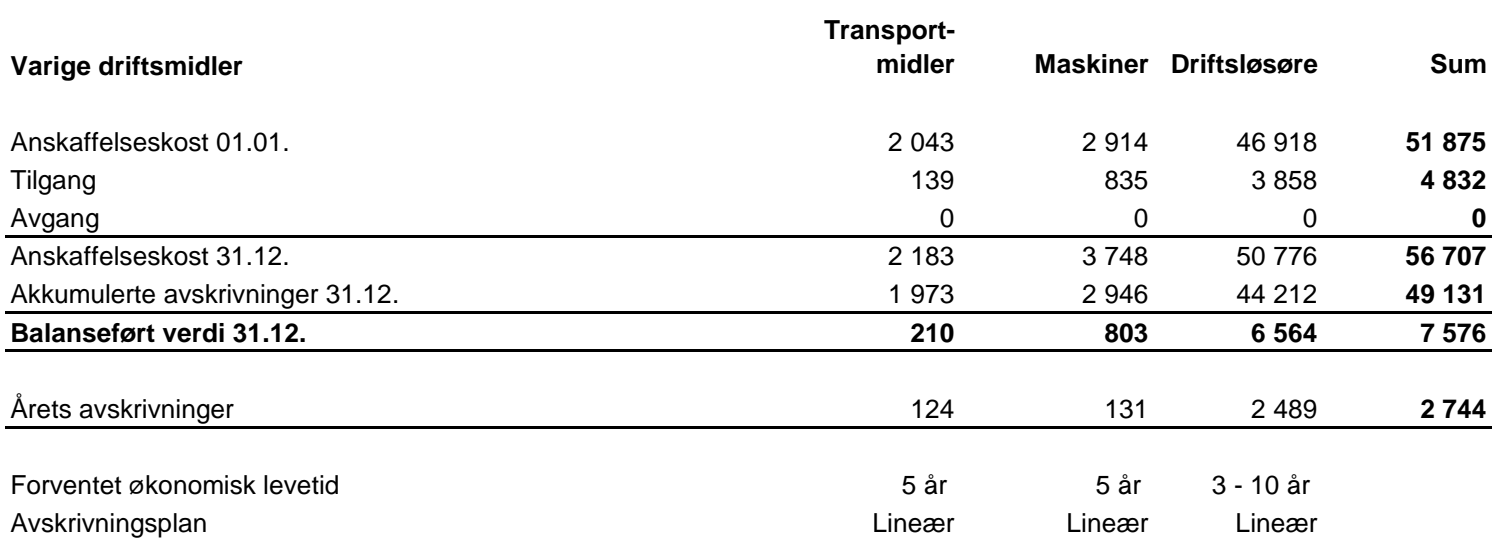

Tall i 1000 NOK

### **Årlig leie av ikke balanseførte driftsmidler**

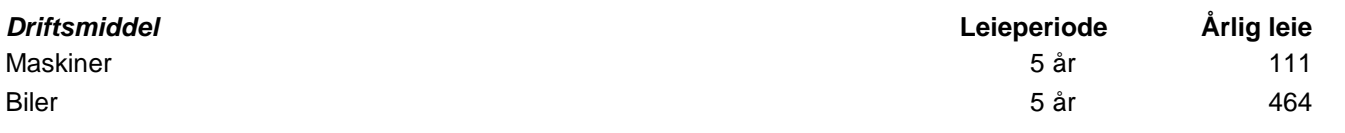

### **Note 8 Valutaterminkontrakter**

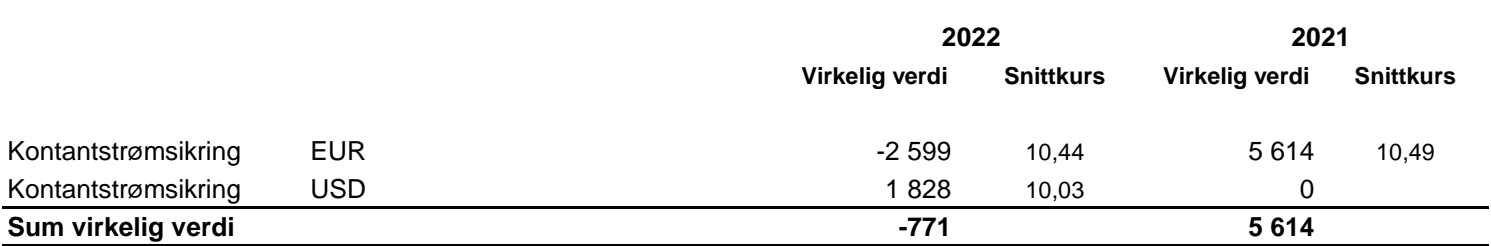

Virkelig verdi av valutaterminkontrakter er beregnet av konsernets bankforbindelse, og utgjør den diskonterte forskjellen mellom den avtalte terminkursen og terminkursen pr. 31.12 for en terminkontrakt med tilsvarende løpetid.

Samtlige kontrakter anses å redusere valutarisikoen effektivt, og tilfredsstiller dermed kravene til regnskapsmessig sikring.

Realisert agio/disagio av kontantstrømsikring blir klassifisert under drift. Terminkontrakter som sikrer framtidige inn-/utbetalinger, blir ikke balanseført.

# **Note 9 Spesifikasjon av finansinntekter og finanskostnader Finansinntekter 2022 2021** Aksjeutbytte tilknyttet selskap 374 624 Renteinntekt fra andre foretak i samme konsern 26 betyder i 1999 betyder i 1999 betyder i 1999 betyder 1999 betyd Annen finansinntekt 1645 805 between 1645 805 annen 1645 805 between 1645 805 annen 1645 805 annen 1645 805 annen 1646 805 annen 1646 1646 165 annen 165 annen 165 annen 165 annen 165 annen 165 annen 165 annen 165 annen 165 Valutagevinst 5 092 0 Reversering nedskrivning fin.anl.midler 0 500 **Sum finansinntekter 7 138 2 019 Finanskostnader 2022 2021** Rentekostnad til andre foretak i samme konsern 301 301 303 Annen finanskostnad 584 283

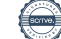

Tall i 1000 NOK

## **Note 10 Skatt**

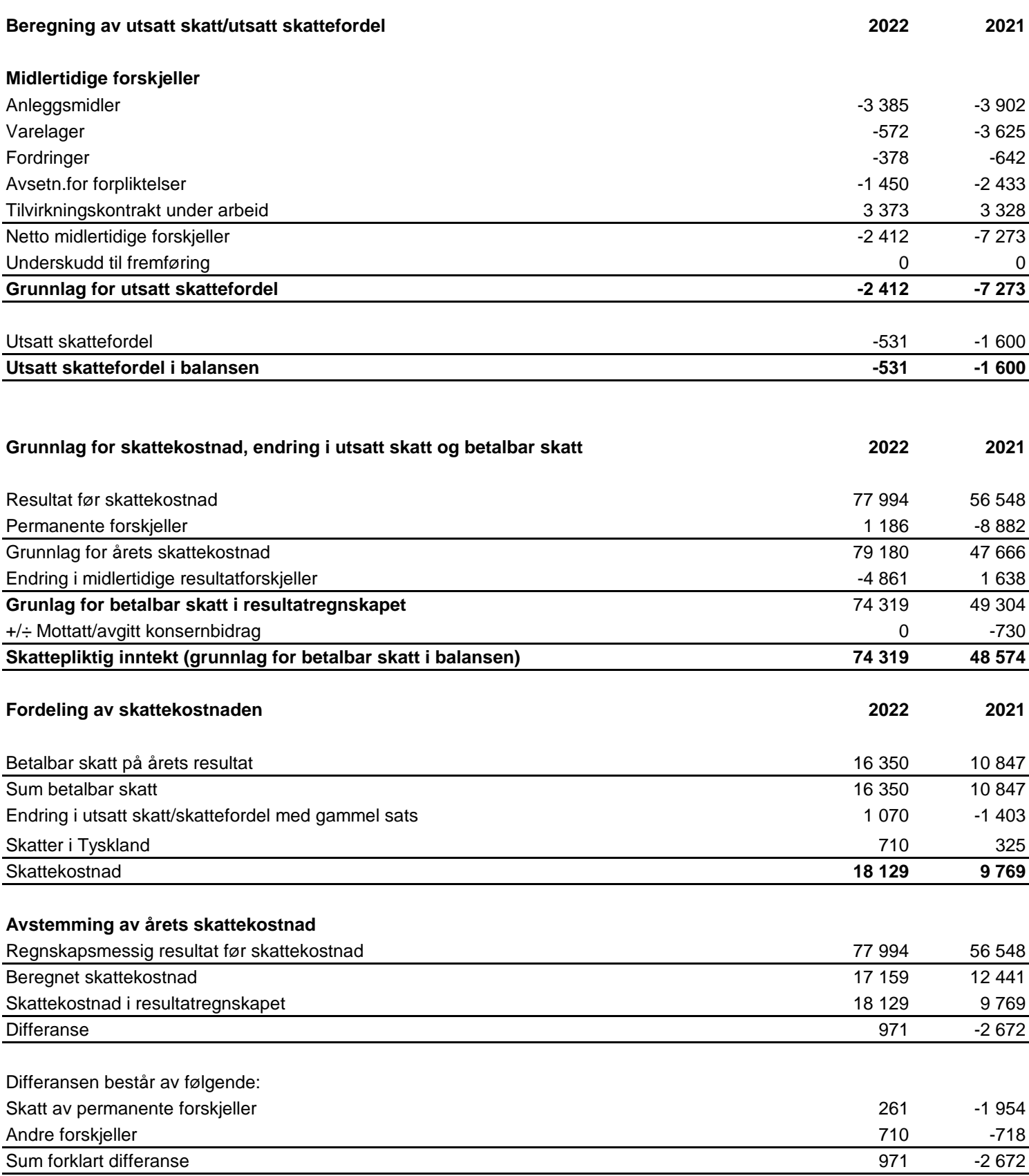

Tall i 1000 NOK

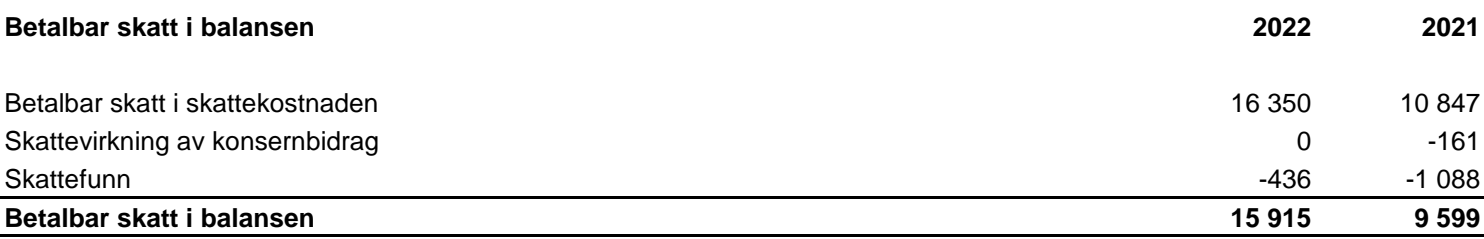

### **Note 11 Datterselskap og tilknyttet selskap**

Investeringene i datterselskap, tilknyttet selskap og felleskontrollert virksomhet regnskapsføres etter kostmetoden.

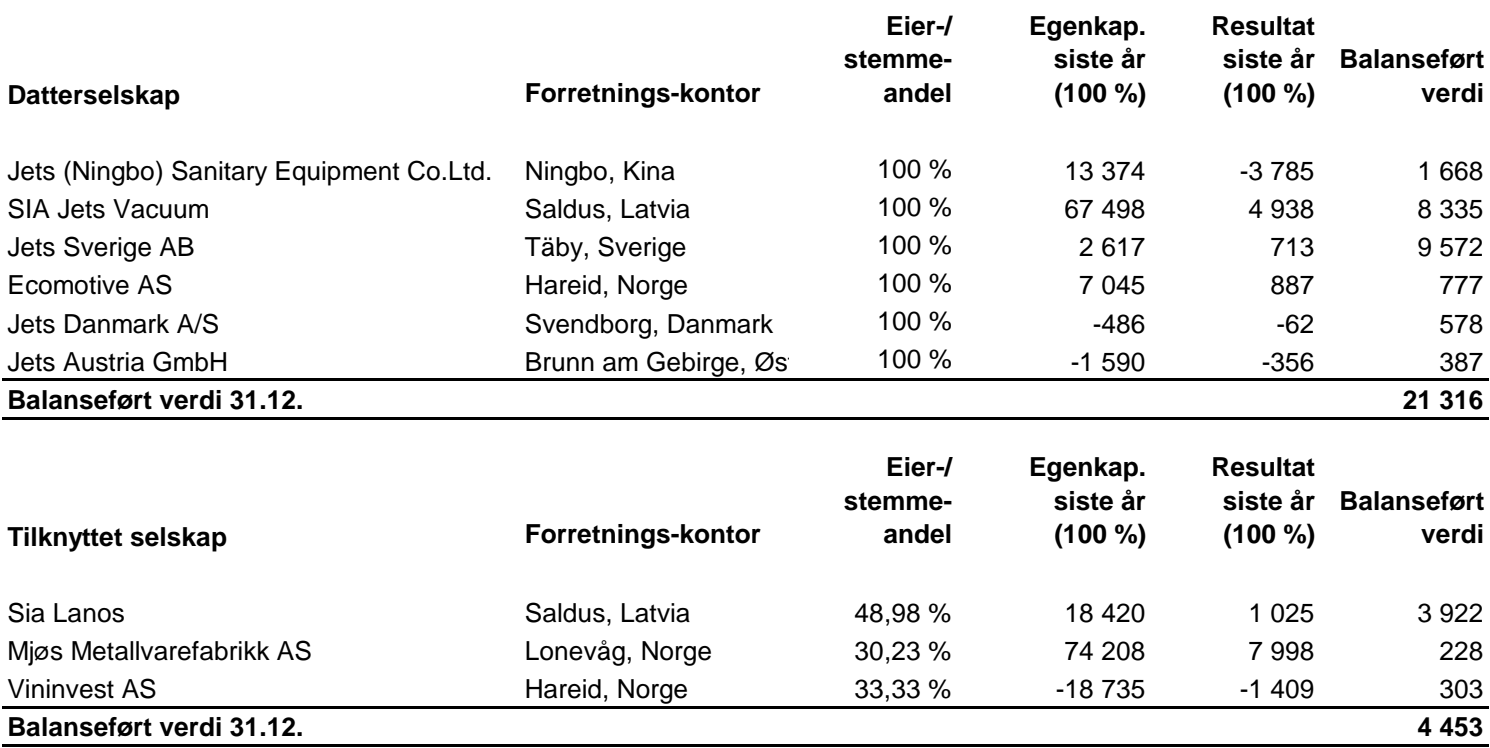

### **Note 12 Andre langsiktige aksjer og andeler**

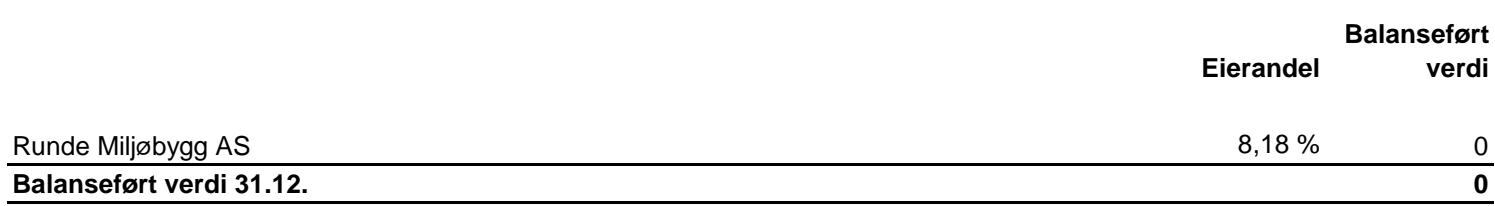

Det er ingen kjent markedsverdi for investeringene.

Tall i 1000 NOK

# **Note 13 Fordringer og gjeld Kundefordringer 2022 2021** Kundefordringer til pålydende 67 787 Avsetning til tap på kundefordringer -450 -850 **Kundefordringer i balansen 66 546 56 937**

## **Note 14 Mellomværende med selskap i samme konsern m.v.**

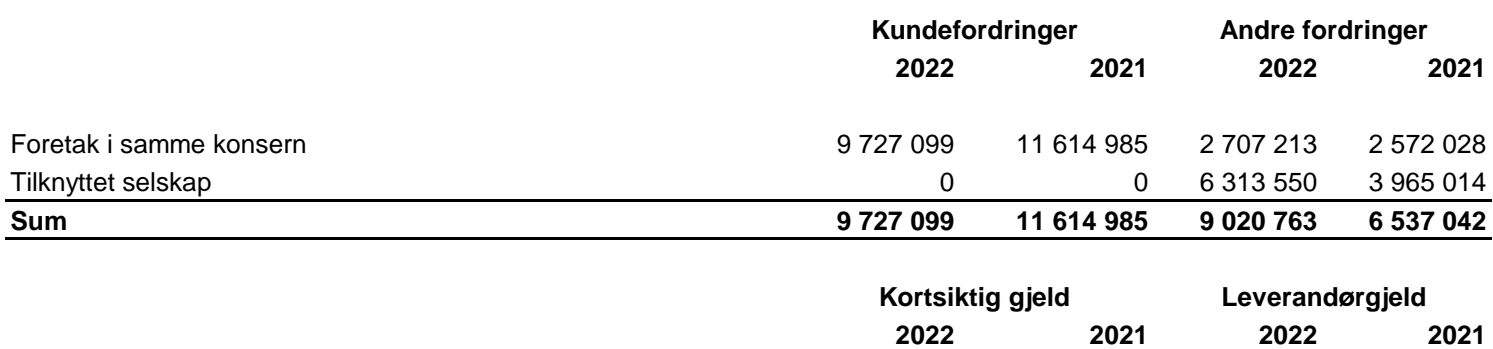

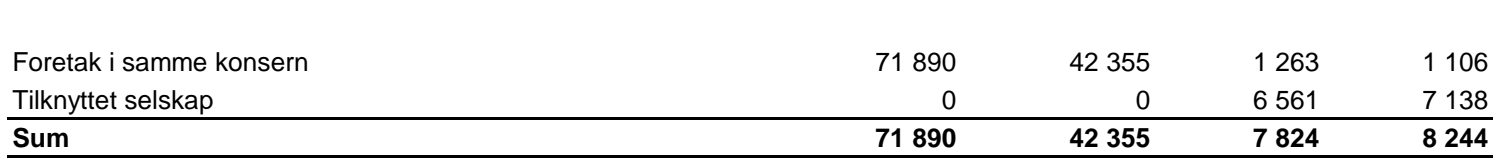

## **Note 15 Varer**

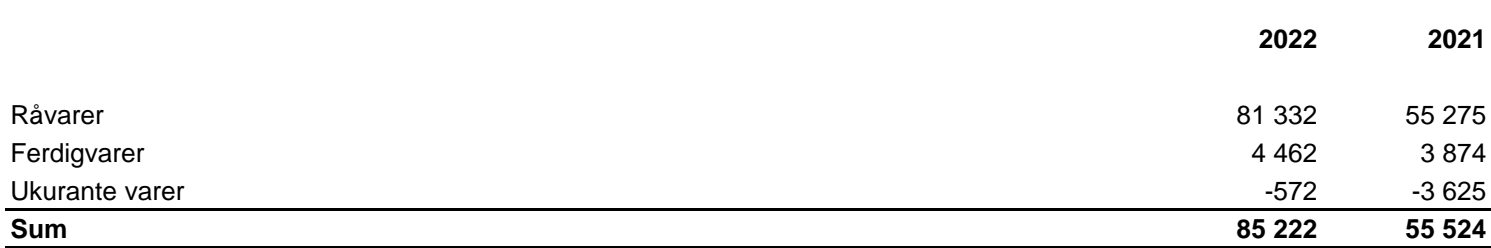

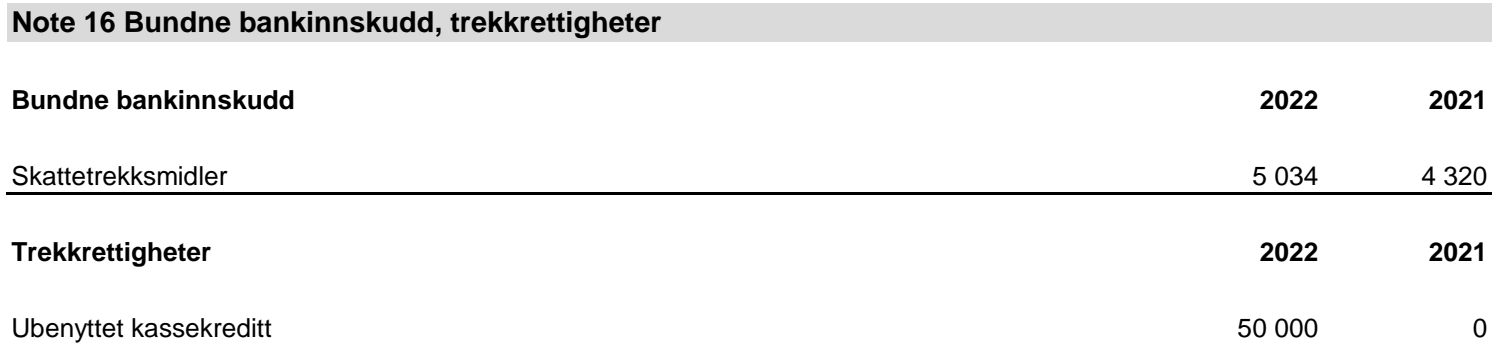

Tall i 1000 NOK

### **Note 17 Aksjekapital og aksjonærinformasjon**

Morselskapet Jets AS har forretningskontor i Myravegen 1, 6060 Hareid, hvor en kan få utlevert konsernregnskap der selskapet inngår.

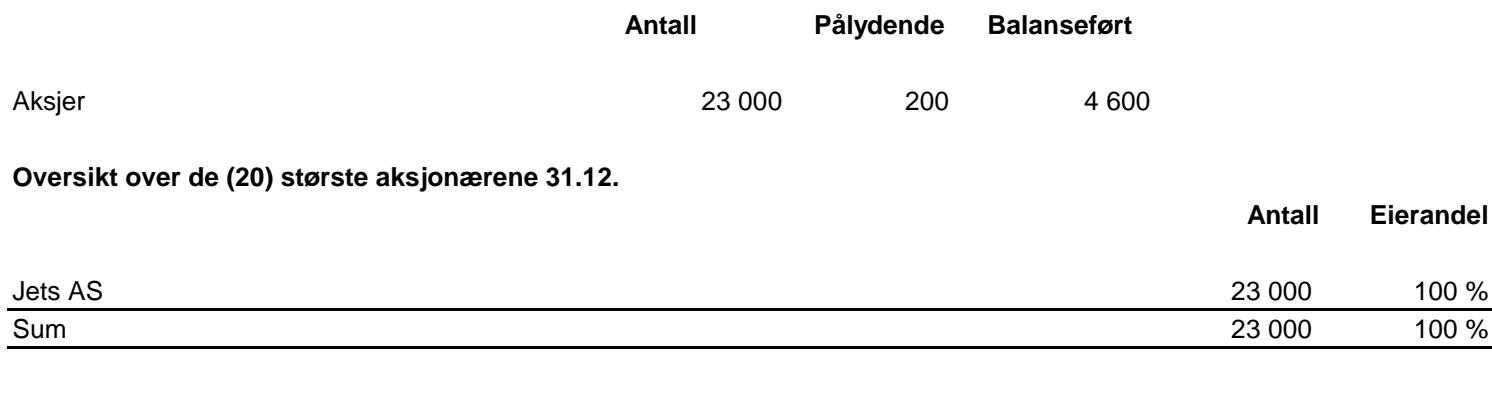

## **Note 18 Egenkapital**

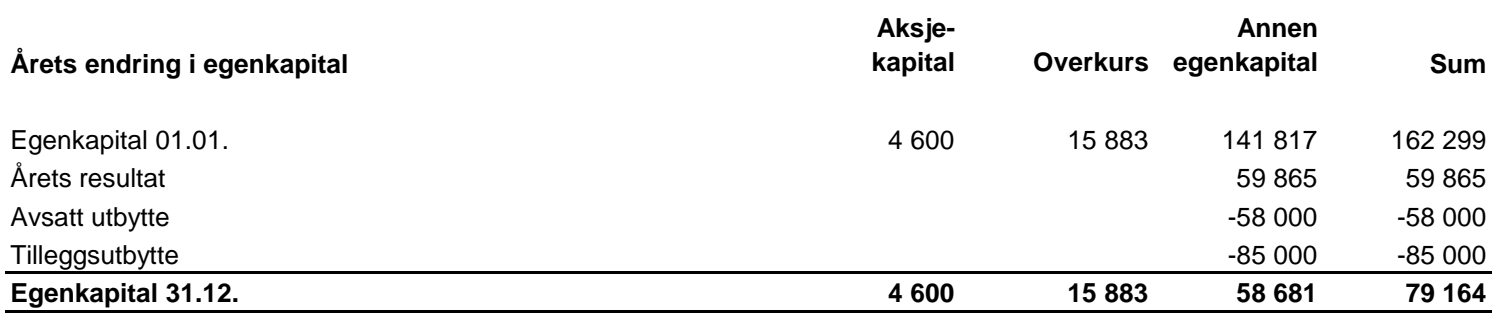

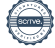

# Verifikasjon

Transaksjon 09222115557491053848

## Dokument

### JETS VACUUM AS ÅRSREGNSKAP 2022

Hoveddokument 21 sider Initiert på 2023-04-18 11:31:11 CEST (+0200) av Stine Solibakke Kochavi (SSK) Ferdigstilt den 2023-05-10 13:58:55 CEST (+0200)

### Initiativtaker

### Stine Solibakke Kochavi (SSK)

Jets Vacuum AS ssk@jets.no +4791192709

## Signerende parter

### Morten Holum (MH)

Jets Vacuum AS morten.holum@outlook.com +4799509930

# $E = E$  bank ID

Navnet norsk BankID oppga var "Rolf Morten Lie Holum" BankID utstedt av "SpareBank 1 Utvikling DA" 2022-04-04 21:58:49 CEST (+0200) Signert 2023-04-18 11:58:45 CEST (+0200)

### Harald Henriksen (HH)

Jets Vacuum AS harald.henriksen@tomra.com +4790826634

# $E = E$ bank $ID$

Navnet norsk BankID oppga var "Harald Henriksen" BankID utstedt av "DNB Bank ASA" 2022-07-14 17:57:16 CEST (+0200) Signert 2023-04-18 14:33:53 CEST (+0200)

Geir Løseth (GL) Jets Vacuum AS geir.loseth@stokkeindustri.com +4790889114

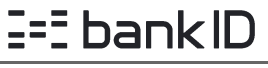

## Thomas Øybø (TØ)

Jets Vacuum AS thomas.oybo@stokkeindustri.com +4791554401

# $E = E$ bank $ID$

Navnet norsk BankID oppga var "Thomas Leander Øybø" BankID utstedt av "DNB Bank ASA" 2022-10-06 15:03:19 CEST (+0200) Signert 2023-04-18 12:48:14 CEST (+0200)

## Jon Erik Engeset (JEE)

Jets Vacuum AS jon.erik.engeset@hexagongroup.com +4791630550

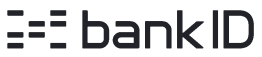

Navnet norsk BankID oppga var "Jon Erik Ytreeide Engeset" BankID utstedt av "BankID - Bankenes ID-tjeneste AS" 2022-09-02 14:57:32 CEST (+0200) Signert 2023-04-18 12:17:26 CEST (+0200)

## Thorstein Otto Viseth (TOV)

Jets Vacuum AS tov@jets.no +4747012468

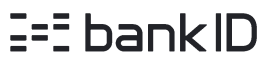

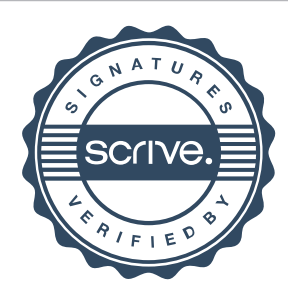

# Verifikasjon

Transaksjon 09222115557491053848

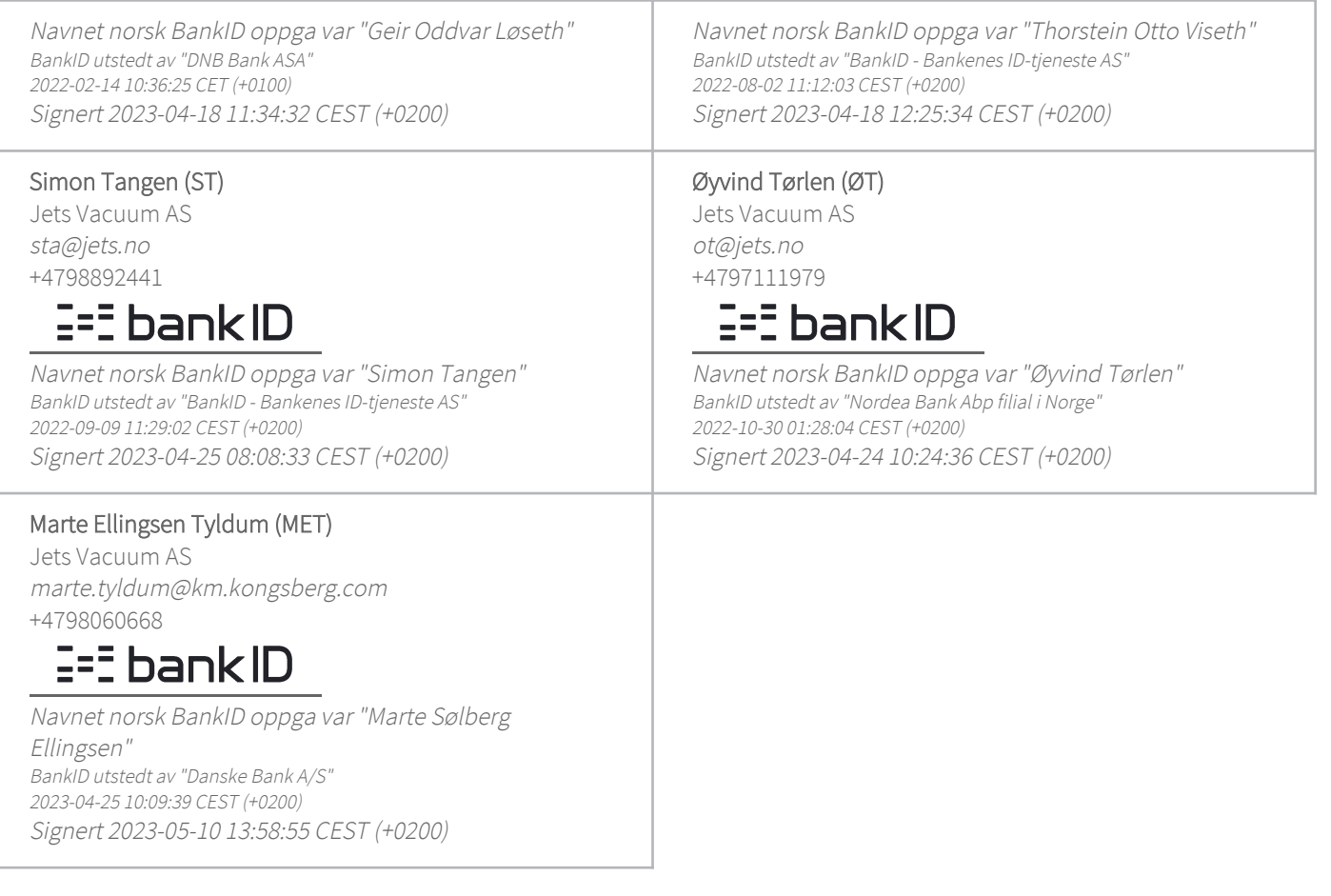

Denne verifiseringen ble utstedt av Scrive. Informasjon i kursiv har blitt verifisert trygt av Scrive. For mer informasjon/bevis som angår dette dokumentet, se de skjulte vedleggene. Bruk en PDF-leser, som Adobe Reader, som kan vise skjulte vedlegg for å se vedleggene. Vennligst merk at hvis du skriver ut dokumentet, kan ikke en utskrevet kopi verifiseres som original i henhold til bestemmelsene nedenfor, og at en enkel utskrift vil være uten innholdet i de skjulte vedleggene. Den digitale signeringsprosessen (elektronisk forsegling) garanterer at dokumentet og de skjulte vedleggene er originale, og dette kan dokumenteres matematisk og uavhengig av Scrive. Scrive tilbyr også en tjeneste som lar deg automatisk verifisere at dokumentet er originalt på: https://scrive.com/verify

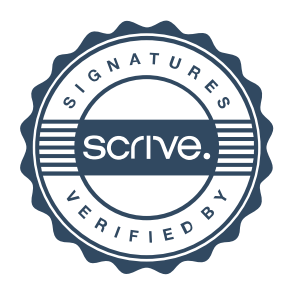